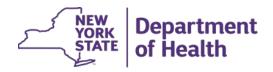

## **NY Medicaid EHR Incentive Program**

Meaningful Use (MU) Participating Year Stage Chart

August 2017

MU Public Health Objective Support Team MUPublicHealthHELP@health.ny.gov 877-646-5410, Option 3

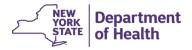

## Meaningful Use (MU) Participation Year Stage Chart

| First<br>Year of<br>MU | Stage of Meaningful Use |         |         |                       |                     |                     |                                   |                                   |         |
|------------------------|-------------------------|---------|---------|-----------------------|---------------------|---------------------|-----------------------------------|-----------------------------------|---------|
|                        | 2011                    | 2012    | 2013    | 2014                  | 2015                | 2016                | 2017                              | 2018                              | 2019    |
| 2011                   | Stage 1                 | Stage 1 | Stage 1 | Stage 1 or<br>Stage 2 | Modified<br>Stage 2 | Modified<br>Stage 2 | Modified<br>Stage 2 or<br>Stage 3 | Modified<br>Stage 2 or<br>Stage 3 | Stage 3 |
| 2012                   | N/A                     | Stage 1 | Stage 1 | Stage 1 or<br>Stage 2 | Modified<br>Stage 2 | Modified<br>Stage 2 | Modified<br>Stage 2 or<br>Stage 3 | Modified<br>Stage 2 or<br>Stage 3 | Stage 3 |
| 2013                   | N/A                     | N/A     | Stage 1 | Stage 1               | Modified<br>Stage 2 | Modified<br>Stage 2 | Modified<br>Stage 2 or<br>Stage 3 | Modified<br>Stage 2 or<br>Stage 3 | Stage 3 |
| 2014                   | N/A                     | N/A     | N/A     | Stage 1               | Modified<br>Stage 2 | Modified<br>Stage 2 | Modified<br>Stage 2 or<br>Stage 3 | Modified<br>Stage 2 or<br>Stage 3 | Stage 3 |
| 2015                   | N/A                     | N/A     | N/A     | N/A                   | Modified<br>Stage 2 | Modified<br>Stage 2 | Modified<br>Stage 2 or<br>Stage 3 | Modified<br>Stage 2 or<br>Stage 3 | Stage 3 |
| 2016                   | N/A                     | N/A     | N/A     | N/A                   | N/A                 | Modified<br>Stage 2 | Modified<br>Stage 2 or<br>Stage 3 | Modified<br>Stage 2 or<br>Stage 3 | Stage 3 |
| 2017                   | N/A                     | N/A     | N/A     | N/A                   | N/A                 | N/A                 | Modified<br>Stage 2 or<br>Stage 3 | Modified<br>Stage 2 or<br>Stage 3 | Stage 3 |
| 2018                   | N/A                     | N/A     | N/A     | N/A                   | N/A                 | N/A                 | N/A                               | Modified<br>Stage 2 or<br>Stage 3 | Stage 3 |
| 2019                   | N/A                     | N/A     | N/A     | N/A                   | N/A                 | N/A                 | N/A                               | N/A                               | Stage 3 |